## II Международный культурный форум<br>Шелкового пути

Москве 14-15 сентября 2015 г. проходил II Международный культурный форум Шелкового пути. Его миссия состоит в том, чтобы предоставить деятелям культуры, ученым, представителям общественности, коммерческих и государственных структур многообразные возможности для контактов в целях совместного использования достижений в области науки, образования, культуры.

Первая встреча прошла 8-10 декабря 2014 г. в столице Казахстана Астане с участием специалистов из Китая, России, Казахстана, Таджикистана и Киргизии. Представительство московского форума значительно расширилось. В нем приняли участие видные политические деятели, ученые, руководители ведущих учреждений культуры, министры, мэры ряда городов государств - участников «Шанхайской шестерки» и других стран, расположенных вдоль Великого шелкового пути, а также представители Исполнительного комитета СНГ, Шанхайской организации сотрудничества, ЮНЕСКО и других авторитетных организаций.

Главная тема форума - «Развитие партнерства. Разработка совместных проектов в сфере культурного сотрудничества». Ей были посвящены основные выступления на пленарном заседании и обсуждения в отраслевых секциях - «Музей XXI века», «Сотрудничество библиотек Евроазиатского региона», «Использование туристических ресурсов Шелкового пути» и др.

Открывая мероприятие, заместитель председателя Правительства Российской Федерации, сопредседатель Российско-Китайской комиссии по гуманитарому сотрудничеству О.Ю. Голодец отметила, что в контексте проекта «стоит говорить об исторических, культурологических, общественных пересечениях взглядов представителей разных стран и народов на образование, культуру, науку», и выразила надежду на то, что проект станет серьезной платформой для формирования принципиально новой системы межгосударственных взаимоотношений. О.Ю. Голодец выразила уверенность в том, что именно Шелковый путь станет платформой для рождения новых шедевров и открытий, так как они очень часто появляются на основе взаимопроникновения культур.

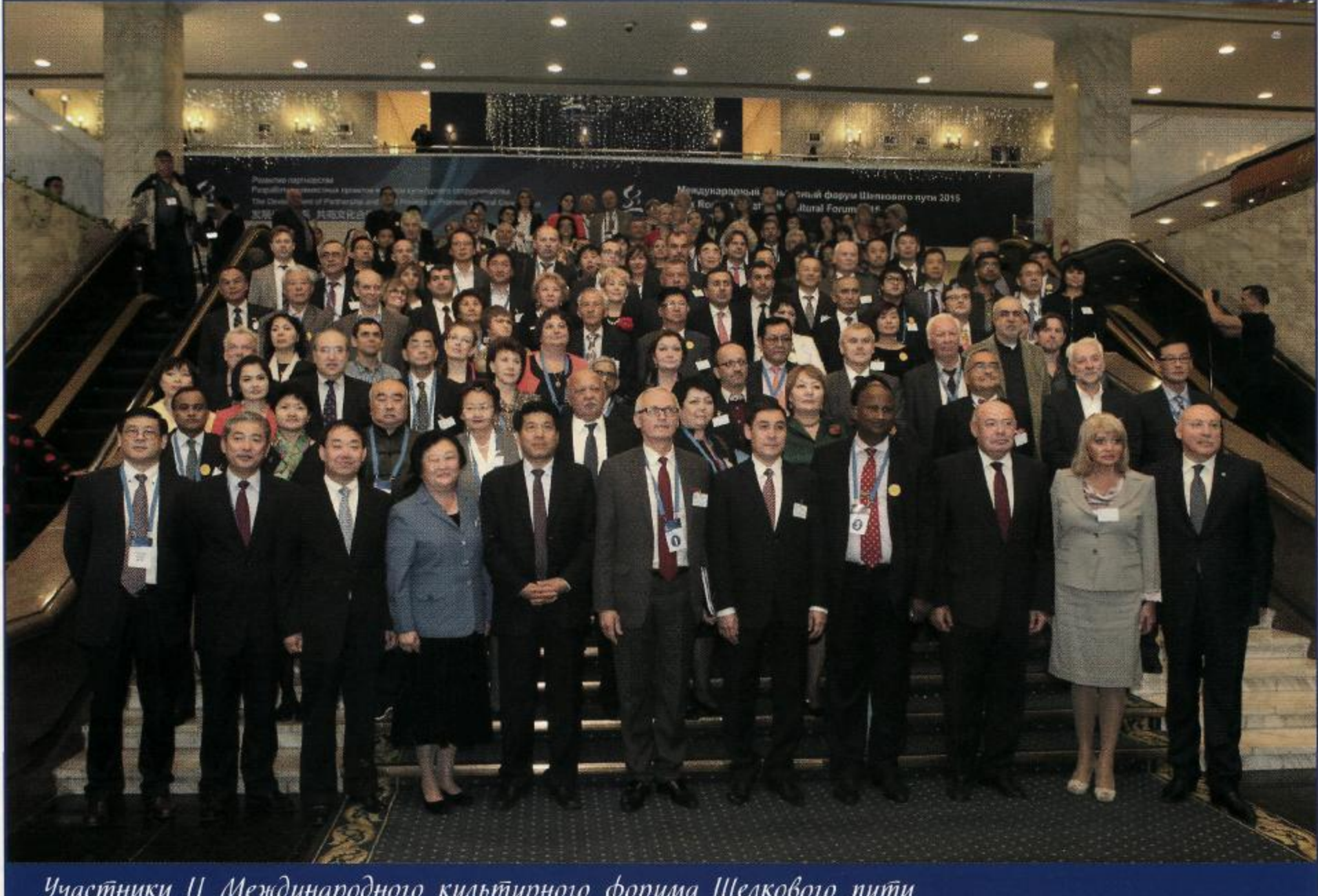

Участники II Международного культурного форума Шелкового пути

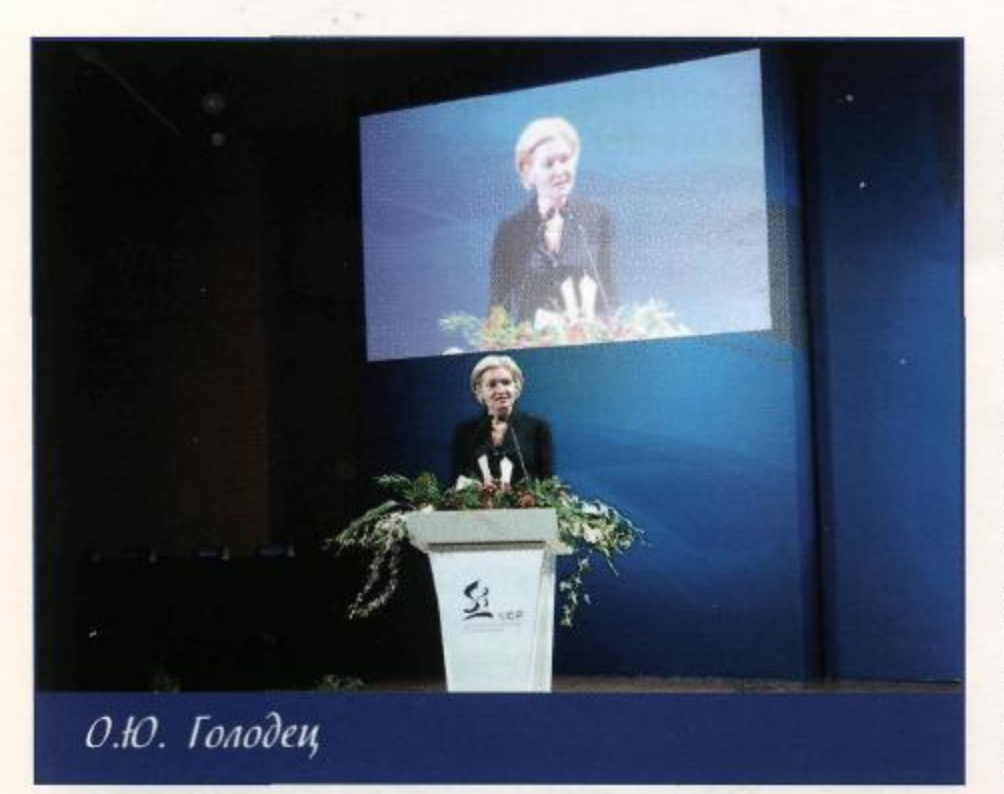

Посол Китайской Народной Республики (КНР) в Российской Федерации Ли Хуэй подчеркнул роль народной дипломатии в проекте создания культурного пояса Шелкового пути. Совместные выступления музыкантов и выставки художников, другие компоненты культурного и гуманитарного сотрудничества будут способствовать повышению эффективности экономических проектов.

Чрезвычайный и Полномочный Посол Азербайджанской Республики в Российской Федерации, председатель правления Межгосударственного фонда гуманитарного сотрудничества государств - участников СНГ Полад Бюльбюль оглы говорил о том, что создание таких гуманитарных коридоров необходимо не только для участников Шелкового пути, но и для всего мира, чтобы люди с гуманитарным мышлением имели возможность влиять на решение не только культурологических, но и политических проблем, делать все от них зависящее, чтобы не было войн и не вернулись Средние века.

На пленарном заседании выступили также заместитель министра культуры и спорта Республики Казахстан М.А. Азильханов; министр культуры Республики Беларусь Б.В. Светлов; министр информации, телерадиовещания и национального наследия Исламской Республики Пакистан Первез Рашид и др.

Развернутую программу действий представил председатель правления группы компаний «Синьао» Ван Юйсо — делового партнера и главного спонсора первого и второго форумов Шелкового пути.

Вели пленарное заседание специальный представитель Президента Российской Федерации по международному культурному сотрудничеству М.Е. Швыдкой и генеральный секретарь Китайского фонда Шелкового пути Чжан Синлань.

В рамках форума состоялось секционное заседание «Сотрудничество библиотек Евроазиатского региона и совместное использование современных информационных технологий», активное участие в котором приняли представители библиотечного сообщества, а также сотрудники музеев, культурных и общественных организаций Содружества. Генеральный директор некоммерческого партнерства «Библиотечная Ассамблея Евразии», заведующая отделом межбиблиотечного взаимодействия с библиотеками России и стран СНГ Российской государственной библиотеки Г.А. Райкова в приветственном слове отметила, что сотрудничество библиотек СНГ имеет давнюю историю и способно инициировать новые проекты, имеющие целью объединить, аккумулировать накопленный веками интеллектуальный потенциал книжной культуры народов Содружества и придать форуму инновационный характер. В дискуссии приняли участие директор Национальной библиотеки Беларуси Р.С. Мотульский, ученый секретарь Национальной детской библиотеки Армении им. Хнко-Апера Г.С. Карапетян, заместитель директора по библиотечной работе Республиканской библиотеки для детей и юношества им. К. Баялинова Кыргызской Республики Л.В. Кислова, помощник директора Китайского государственного музея Сунь Иган, генеральный директор Национальной библиотеки Индии С.К. Чакраворти и др.

Собравшиеся рассказали об уже существующих проектах интеграции информационных ресурсов, а также внесли много интересных конкретных предложений по формированию подобной системы и для стран - участниц Шелкового пути. В частности, Р.С. Мотульский отметил высокий уровень партнерства между КНР и Республикой Беларусь как самым западным портом Шелкового пути. Национальная библиотека Беларуси принимает активное участие в совместных проектах, так как надежное информационное обеспечение идеи Шелкового пути - задача очевидная и необходимая. Исходя из экономических реалий, проблем в вопросах приобретения раритетных изданий в других странах, Р.С. Мотульский

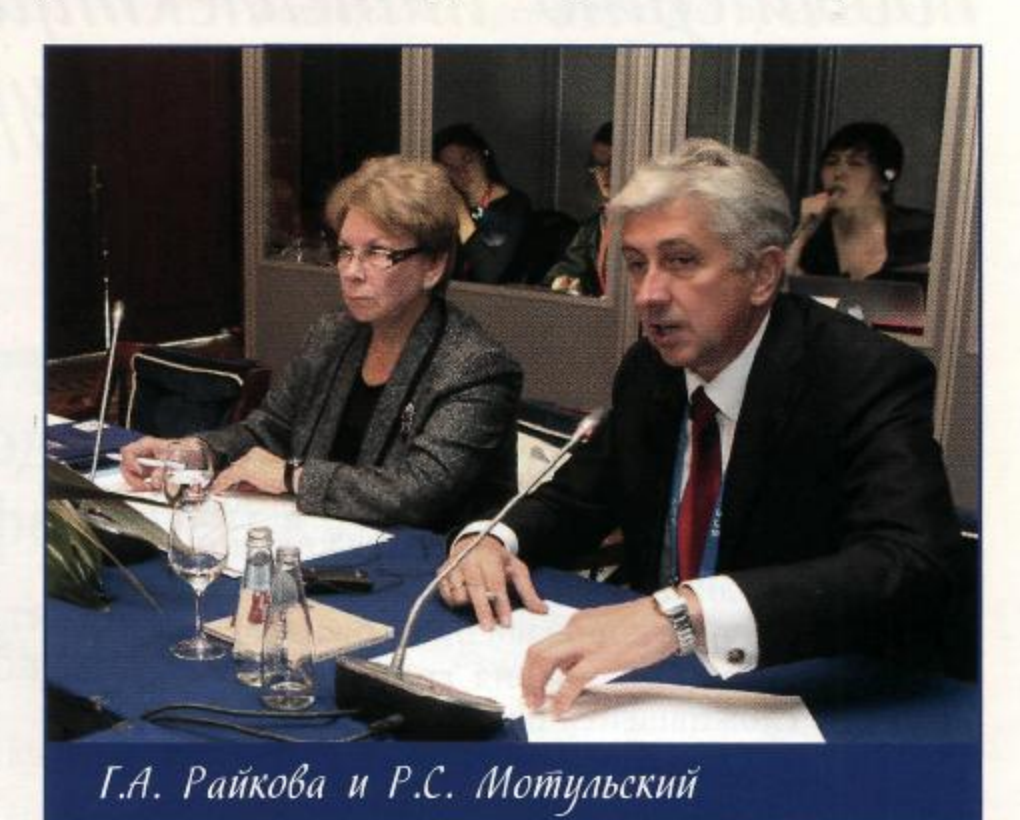

предложил создать несколько внеэкономических механизмов, которые бы помогли:

• формировать ядро информационного ресурса Шелкового пути из социально-значимых изданий, отбор которых осуществлялся бы национальными библиотеками, библиотечными ассоциациями, экспертами в каждой из стран-участниц;

• решать вопросы о взаимном обмене культурными ценностями, в частности, редкими изданиями, выпущенными в разных странах;

• создать информационную основу электронной библиотеки Шелкового пути.

Большой интерес вызвало выступление Л.В. Кисловой, которая представила проект Ассоциации библиотек Шелкового пути, а также предложила отмечать год библиотек. Прозвучало предложение о создании электронной библиотеки для детей «Сказки Шелкового пути».

Идеи интеграции библиотек, в том числе электронных, высказываются в СНГ достаточно давно. И в этом направлении достигнуты немалые результаты. Одним из успешно существующих проектов является «Золотая коллекция Евразии». В отличие от многих электронных библиотек, которые ориентированы преимущественно на литературу образовательного характера, «Золотая коллекция Евразии» стремится внести вклад в укрепление межкультурного диалога путем представления широкому кругу пользователей выдающихся и ценных изданий литературной энциклопедии народов стран СНГ: Армении, Беларуси, Казахстана, России, Украины. В 2015 г. к ним добавились уникальные книги из Узбекистана.

Создание электронной библио-<br>теки СНГ и реестра куль-<br>турного наследия Шелкового пути дудет спосодствовать повышёнию интеллектуально-10 и одразовательного уровня граждан Содружества.

Важная задача, стоящая сейчас перед библиотечным сообществом СНГ, - создание единой электронной библиотеки, способной объединить ресурсы библиотек стран Содружества в общую систему в целях развития сотрудничества в науке и образовании как основы устойчивого развития и межнационального диалога. Создание электронной библиотеки СНГ будет способствовать повышению интеллектуального и образовательного уровня граждан Содружества; развитию сложившейся практики взаимоотношений с библиотечными сообществами стран СНГ, Европы, Азиатско-Тихоокеанского региона, в том числе по объединению информационных ресурсов; расширению взаимовыгодного сотрудничества с институтами наследия, информационными, культурными, образовательными учреждениями и общественными организациями, в том числе в сфере информационного обмена.

Целый ряд существенных предложений прозвучали в выступлении Сунь Игана. Они касались вопросов учреждения Международной ассоциации библиотек Шелкового пути; налаживания сотрудничества в области образования, научно-исследовательской работы; обмена специалистами по оцифровке; создания базы данных литературных памятников Шелкового пути.

Интересными и содержательными были выступления Г.С. Карапетян, которая рассказала о важных и увлекательных проектах, осуществляемых Национальной детской библиотекой Армении им. Хнко-Апера, и С.К. Чакраворти, представившего презентацию о работе Национальной библиотеки Индии.

Одно из секционных заседаний было посвящено теме «Культурное многообразие как фактор, способствующий новаторству в рамках традиционных культур в современных условиях».

Выступление председателя ученого совета Исследовательского института культурного развития Китайского университета коммуникаций Ци Юнфэна было посвящено проекту «Культурный коридор», в котором принимают участие 7 китайских провинций с многонациональным и многоконфессиональным населением. В рамках этого проекта широкое развитие получило приграничное сотрудничество КНР с регионами Казахстана и Монголии.

> Главный координатор Всемирного фестиваля эпосов народов мира, который организует Министерство культуры, информатизации и туризма Кыргызской Республики, Д.Ж. Алышбаева ознакомила с прошедшим в Бишкеке III Всемирным фестивалем эпического наследия. Она предложила для каждой страны Шелкового пути определить мероприятие, в организации которого смогли бы принять участие представители различных сфер культуры этих государств. Для библиотек интересен тот факт, что в планах организаторов фестиваля эпического наследия стоит издание международного журнала по этой тематике.

> Начальник Управления развития культурных учреждений и народных промыслов Министерства культуры

Республики Таджикистан Х.М. Низомов предложил для современного понимания полиэтнического многообразия составить общий список культурного наследия Шелкового пути, в котором свое место должны занять и ценные объекты, хранящиеся в библиотеках. Он также предложил разработать культурно-образовательные профессиональные программы для различных сфер культуры и обмениваться ими.

В условиях усложнившихся миграционных процессов актуальным было выступление известной детской писательницы из Пакистана Русман Хаусени о феномене мультикультурной семьи. На примере двадцатимиллионного Карачи - города мигрантов, среди жителей которого большой процент составляют многонациональные семьи, она показала, как это беспрецедентное многообразие влияет на городскую среду, приводит к яркости и красоте.

Выступление директора Научно-исследовательского института археологии им. К.А. Акишева Республики Казахстан Марал Хабдулиной сопровождалось презентацией о раскопках культового центра древних тюрков городища Бозок, которое находится на Степном Шелковом пути.

В процессе обсуждения докладов было внесено предложение провести социологическое исследование

реальных интересов в области культуры и искусства во всех странах Шелкового пути.

На встречах такого высокого уровня, как Международный культурный форум Шелкового пути, завязываются интересные контакты, рождаются новые идеи. Этому в большой степени способствует участие специалистов из СНГ с их историческим опытом гуманитарного и культурного сотрудничества и стремлением к диалогу.

Результатом дискуссий и многочисленных встреч форума стал итоговый документ - «Московский консенсус», декларирующий принципы равноправия, открытости, стремления к развитию, взаимного уважения и взаимной выгоды, на которых должны строиться отношения разных народов в сфере гуманитарного взаимодействия.

Механизмом, позволяющим на практике реализовать высказанные на форуме идеи, призвана стать новая межгосударственная неправительственная структура - организация культурного сотрудничества «Евразия - Шелковый путь». Ее создание явилось одним из важнейших итогов московской встречи. Учредителями новой некоммерческой структуры выступили Межгосударственный фонд гуманитарного сотрудничества государств - участников СНГ, Фонд поддержки публичной дипломатии им. А.М. Горчакова (Россия), Китайский фонд культуры и искусств народностей при Министерстве культуры КНР, Фонд Шелкового пути (КНР), корпорация «Синьао» (КНР) и Фонд духовного развития народа Казахстана. По мнению учредителей, организация должна стать эффективным рабочим инструментом взаимопомощи и международной кооперации в сфере многостороннего гуманитарного сотрудничества между евразийскими странами.

В рамках форума в Центральном доме художника прошла выставка «Наш путь к мечте», на которой были представлены работы молодых авторов из стран участниц форума.

В Государственном академическом Большом театре России на «Вечере Синьао» выступил объединенный Международный симфонический оркестр, в состав которого вошли музыканты почти полутора десятков стран, представленных на московском форуме. Оркестр под управлением С.И. Скрипки исполнил, наряду с произведением П.И. Чайковского, произведения знаменитых композиторов из Узбекистана, Казахстана, Таджикистана, Кыргызстана и Беларуси. Выдающаяся китайская пианистка Клаудиа Янг сыграла созданный по ее инициативе венгром Д. Фекете концерт для фортепиано с оркестром «Сон в красном тереме» на сюжет классического китайского литературного шедевра.

## Г.А. Райкова,

генеральный директор НП «Библиотечная Ассамблея Евразии», заведующая отделом межбиблиотечного взаимодействия с библиотеками России и стран СНГ Российской государственной библиотеки, кандидат педагогических наук

## С.П. Меньщикова,

ведущий научный сотрудник отдела межбиблиотечного взаимодействия с библиотеками России и стран СНГ Российской государственной библиотеки, кандидат педагогических наук

> Фотографии предоставлены пресс-службой Межгосударственного фонда гуманитарного сотрудничества государств - участников СНГ